# **Algoritmo para la medición de engranajes implementado en Excel**

**J. L. Huertas Talón**(1 y 2)**, R. Gella Marín**(1)**, C. García-Hernández**(1)**, L. Berges-Muro**(1)**, C. López-Gómez**(1)**, J.J. Marín Zurdo**(1)**, J. J. Garde Barace**(2)**, F. Valdivia Calvo**(2), **J.C. Cisneros Ortega(3)**

*(1) Dpto de Ingeniería de Diseño y Fabricación de la Universidad de Zaragoza* jhuertas@Unizar.es *(2) Dpto. de Fabricación Mecánica del Centro Publico Integrado de Formación Profesional "Corona de Aragón" de Zaragoza (3)Universidad Popular Autónoma del Estado de Puebla. México*

*Los métodos de verificación de engranajes fundamentados en instrumentos de metrología convencionales (pie de rey de doble corredera, micrómetro de platillos, perfilómetros, etc), han dejado paso a la utilización de la máquina de coordenadas, pues permite obtener todos los parámetros además del perfil.*

*El inconveniente es el precio del software de verificación de engranajes propio de la máquina de coordenadas, el cual es para un centro de formación una inversión difícil de amortizar y que puede ser sustituida por una visita a una empresa con este tipo de equipos que, necesariamente, incluyen en palpado continuo.*

*No obstante, utilizando una macro de Excel, es posible emplear una máquina de medición por coordenadas de palpado punto a punto, para obtener los parámetros principales del engranaje y su comparación con los indicados en el plano.*

## **1. INTRODUCCIÓN**

Los métodos para verificar los parámetros de un engranaje van desde los más clásicos [1] a métodos por interferometría láser [2]. Ahora bien, la máquina de medición por coordenadas facilita, con el software y el hardware adecuado, uno de los métodos más versátiles para verificar, incluso toda la superficie del flanco de los dientes [3].

Sin llegar a estas pretensiones, el software que se presenta, permite verificar un engranaje recto (pero es generalizable a cualquier otro tipo) empleando una mmc sin plapado continuo ya que los programas comerciales de verificación de engranajes precisan de esta funcionalidad de la máquina, la cual es una opción cara para algunas escuelas.

El método, figura 1, se fundamenta en calcular las posiciones del centro del palpador de forma que se desplace con la condición de igual longitud de arco, figura 2, y la dirección de medición sea normal a la evolvente teórica.

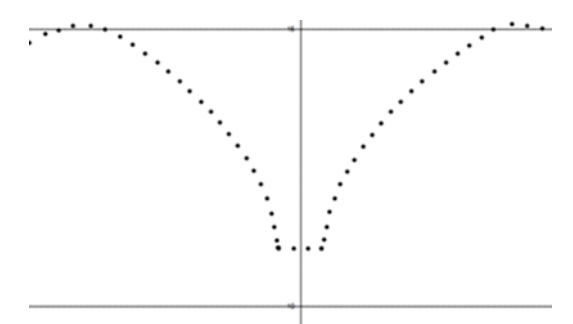

*Figura 1. Posición del centro de un palpador Figura 2. Igual longitud de arco*

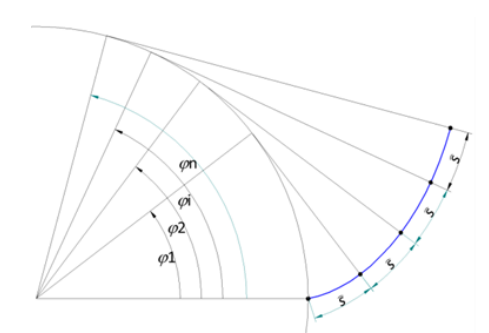

#### **2. CONSIDERACIONES INICIALES**

El método que se expone está basado en las ecuaciones de la evolvente. Figura 3, dadas por la ecuación (1), para cuya deducción puede verse [4].

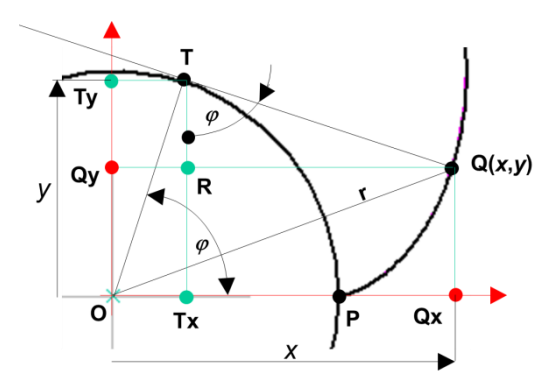

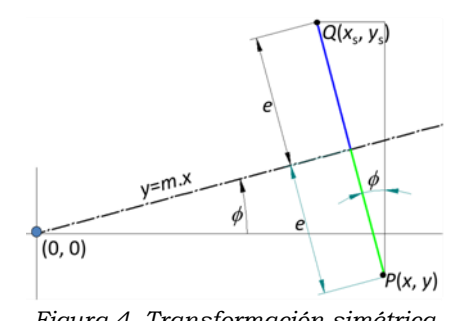

*Figura 3. Deducción de la ecuación (1) Figura 4. Transformación simétrica.*

 $x =$ 

$$
x = r_b \cdot \cos\varphi + \varphi \cdot r_b \cdot \sin\varphi
$$
  
\n
$$
y = r_b \cdot \sin\varphi - \varphi \cdot r_b \cdot \cos\varphi
$$
 (1)

Esta ecuación se completa con la transformación simétrica, para obtener el segundo flanco del diente, figura 4. Las coordenadas del punto *Q* simétrico del *P* son:

$$
x_s = x - 2e\sin\phi
$$
  
\n
$$
y_s = y + 2e\cos\phi
$$
\n(2)

Donde el ángulo  $\phi$  está calculado a continuación, figura 5.

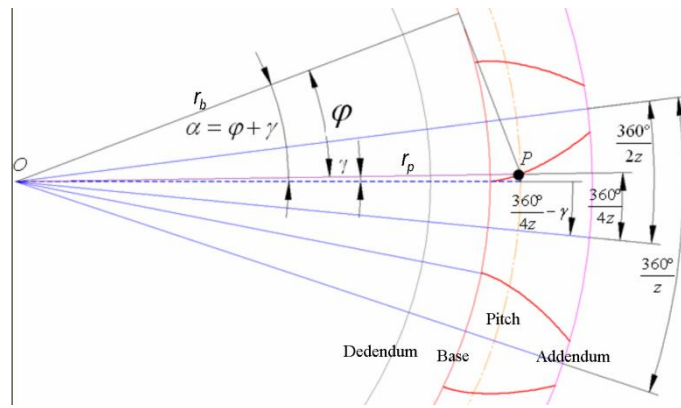

*Figura 5. Cálculo del ángulo de simetría*

En el punto *P* de intersección entre la involuta y el círculo primitivo, se puede obtener:

$$
\cos \varphi = \frac{r_b}{r_p} = \frac{m \cdot z \cdot \cos 20}{(m \cdot z + 2 \cdot k \cdot m)}
$$
  

$$
\varphi = \cos^{-1} \left[ \frac{m \cdot z \cdot \cos 20}{(m \cdot z + 2 \cdot k \cdot m)} \right]
$$
 (3)

Donde *k* es el factor de corrección y 20º el ángulo de presión.

Si no hay factor de corrección,  $k=0$ , entonces  $\varphi=20^\circ$ :

Para calcular el valor del parámetro  $\alpha$  hay que tener en cuenta que ahora el radio base es el mismo, pero el radio primitivo ha cambiado:

$$
r_p^2 = r_b^2 (1 + \alpha^2) \qquad (m \cdot z + 2 \cdot k \cdot m)^2 = (m \cdot z \cdot \cos 20^\circ)^2 \cdot (1 + \alpha^2)
$$
  

$$
1 + \alpha^2 = \frac{(m \cdot z + 2 \cdot k \cdot m)^2}{(m \cdot z \cdot \cos 20^\circ)^2} \qquad \alpha = \sqrt{\frac{(m \cdot z + 2 \cdot k \cdot m)^2}{(m \cdot z \cdot \cos 20^\circ)^2} - 1}
$$
(4)

Así:

$$
\alpha = \varphi + \gamma \Rightarrow \gamma = \alpha - \varphi \tag{5}
$$

Con esto la posición del eje de simetría respecto de eje *OX* elegido es ahora:

$$
\phi = \frac{2\pi}{4z} - \gamma \tag{6}
$$

La distancia *e* se obtiene de sustituir en la ecuación normal de la recta de simetría las coordenadas de *P*. El eje de simetría pasa por el origen y conocemos su pendiente, por lo que la ecuación del mismo y el cálculo de la distancia quedan:

$$
x \tan(\phi) - y = 0 \implies x \sin \phi - y \cos \phi = 0 \begin{cases} a = \sin \phi \\ b = -\cos \phi \\ c = 0 \end{cases} \qquad e = \frac{x \sin \phi - y \cos \phi}{\sqrt{\sin^2 \phi + \cos^2 \phi}} \qquad \text{Así:}
$$

$$
e = x\sin\phi - y\cos\phi\tag{7}
$$

En cuanto a la transformación de rotación, figura 6, permite obtener todos los dientes una vez definido el primero (el cual sale del primer flanco y la simetría).

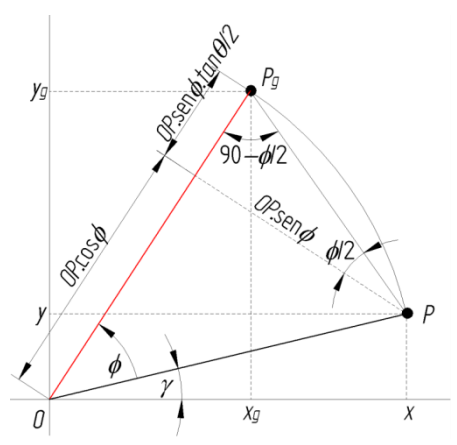

*Figura 6. Transformación de giro .*

$$
\begin{bmatrix} x_g \\ y_g \end{bmatrix} = \begin{bmatrix} \cos\phi & -\sin\phi \\ \sin\phi & \cos\phi \end{bmatrix} \begin{bmatrix} x \\ y \end{bmatrix}
$$
 (8)

Por último Es interesante la relación que se deduce de (1):

$$
x^{2} = r_{b}^{2} \left( \cos^{2} \varphi + \varphi^{2} \sin^{2} \varphi + 2\varphi \cos \varphi \sin \varphi \right)
$$
  
\n
$$
y^{2} = r_{b}^{2} \left( \sin^{2} \varphi + \varphi^{2} \cos^{2} \varphi - 2\alpha \sin \varphi \cos \varphi \right)
$$
  
\n
$$
x^{2} + y^{2} = r_{p}^{2} = r_{b}^{2} \left( 1 + \varphi^{2} \right)
$$
\n(9)

Ecuación que permite obtener el parámetro angular para un radio polar de la evolvente:

$$
\varphi = \sqrt{\left(\frac{r_p}{r_b}\right)^2 - 1} \tag{10}
$$

Hasta ahora, coincide con lo expuesto en [5], pero con el cambio que se muestra en el apartado siguiente. El objetivo no es obtener el error cordal mínimo, es medir a intervalos iguales de arco.

## **3. PRINCIPIO MATEMÁTICO**

La longitud de un arco de curva plana viene dado por la expresión

$$
\int_{A}^{B} \sqrt{d^2 x + d^2 y} = \int_{\varphi_1}^{\varphi_2} \sqrt{(r_b \varphi \cos \varphi d\varphi)^2 + (r_b \varphi \sin \varphi d\varphi)^2} = r_b \int_{\varphi_1}^{\varphi_2} \varphi d\varphi = \frac{1}{2} r_b (\varphi_2^2 - \varphi_1^2)
$$
(9)

Es decir, la longitud de arco de evolvente es un medio del radio base por la diferencia de cuadraos del ángulo final e inicial abarcados. Ello hace muy fácil obtener puntos regularmente espaciados para la verificación del perfil de un engranaje.

Caben ahora dos posibilidades, o bien dar la longitud del arco o el número de arcos en que se va a dividir el tramo de evolvente a verificar. Se elige la segunda posibilidad, de forma que como resultado de la misma se facilita la longitud de cada tramo, si se desea más o menos longitud de tramo se disminuye el número de segmentos de arco o se aumenta su número, respectivamente. La división se realiza entre el diámetro mínimo y máximo de verificación, es decir, no hay que verificar toda la evolvente desde la base a la cabeza.

Para calcular los diferentes ángulos de la ecuación paramétrica se debe determinar el ángulo inicial y final según los radios de verificación. Sea *r<sup>i</sup>* el radio inicial de verificación de la evolvente (que debe ser mayor al diámetro base y al de fondo) y hasta *r<sup>e</sup>* el radio extremo a verificar (que debe ser menor que el radio de cabeza). Entonces los ángulos correspondientes inicial y final de la ecuación paramétrica (1) están dados por (10):

$$
\varphi_i = \sqrt{\left(\frac{r_i}{r_b}\right)^2 - 1} \qquad \qquad \varphi_e = \sqrt{\left(\frac{r_e}{r_b}\right)^2 - 1} \qquad (10)
$$

La longitud del arco que comprenden los anteriores ángulos de la ecuación paramétrica está dada por (9).

$$
\bar{s} = \frac{1}{2}r_b \left(\varphi_e^2 - \varphi_i^2\right) \tag{11}
$$

Siendo *n* el número de puntos de medición, incluido el inicial y el final, la longitud de cada segmento de evolvente es:

$$
\bar{s}_j = \frac{\bar{s}}{n-1} \tag{12}
$$

Ahora, para cada uno de los *n* puntos de medición se debe determinar el ángulo de la ecuación paramétrica, para así poder determinar las coordenadas (*x*, *y*) de cada uno de ellos. La expresión (11) permite obtener una fórmula recursiva:

$$
\overline{s}_j = \frac{1}{2} r_b \left( \varphi_2^2 - \varphi_i^2 \right) \Rightarrow \varphi_2 = \sqrt{\frac{2 \overline{s}_j}{r_b} + \varphi_i^2}
$$
\n
$$
\overline{s}_j = \frac{1}{2} r_b \left( \varphi_3^2 - \varphi_2^2 \right) \Rightarrow \varphi_3 = \sqrt{\frac{2 \overline{s}_j}{r_b} + \varphi_2^2}
$$
\n(13)

Y así hasta llegar al valor previo al último (pues el último se conoce al haber sido ya calculado).

Los valores anteriores se sustituyen en la ecuación (1) y se obtienen las coordenadas (*x*, *y*) de cada punto de la evolvente.

El punto anteriormente calculado no sirve para la medición. Si se midiese por este método, la herramienta tiene un radio y una distancia de seguridad, con lo que habría que averiguar su centro. Hay que llevar el palpador a un punto a una distancia de la evolvente superior al radio del mismo, a esta distancia le llamamos distancia de seguridad al radio.

Para simplificar la explicación, se considera la variable *rh* a la suma del radio del palpador más la distancia de seguridad. Dicho valor también se correspondería con el radio de una fresa que perfile el diente o con el radio del hilo más el GAP en una electroerosión por hilo.

Junto a dicho punto, se debe facilitar la dirección de medición con los ángulos respecto de los ejes (la suma de los cuadrados de los cosenos directores es 1). Como con el eje *OZ* son 90º, con dar el ángulo con el eje *OX* es suficiente, pues con el eje *OY* es la diferencia a 90º.

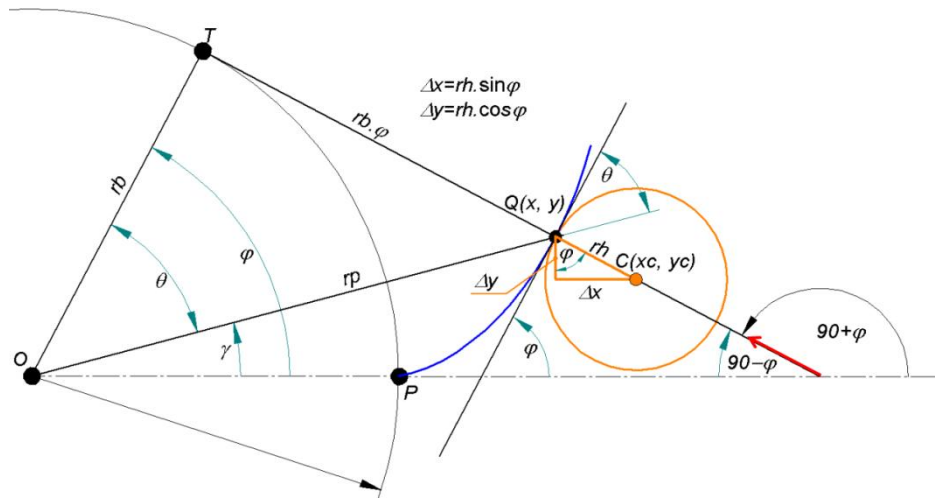

*Figura 7. Corrección de la posición para verificación o fabricación*

A la vista de la figura 7, las coordenadas corregidas son:

$$
x_C = x + r_h \sin \varphi \qquad \qquad y_C = y - r_h \cos \varphi \tag{14}
$$

La dirección de medición está dada por el ángulo 90<sup>°</sup>+ <sub>o</sub> con el eje OX.

Debe observarse que se ha tomado un eje *OX* que pasa por el punto de arranque de la evolvente desde el círculo base. En caso de tomar otra orientación del eje *OX* (que será lo más frecuente) se debe realizar un giro del sistema de coordenadas.

## **4. REALIZACIÓN PRÁCTICA**

Se correspondería con una situación semejante a la de la figura 8.

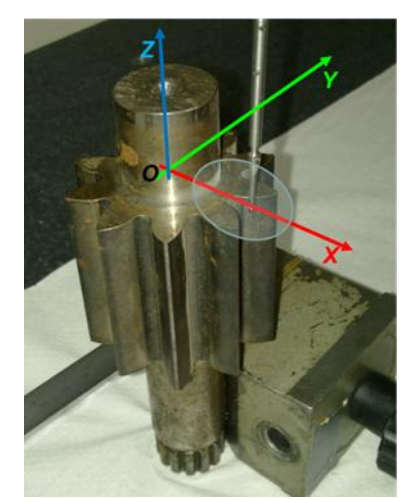

*Figura 8. Posicionamiento de un engranaje en la mmc con su eje en la dirección OZ. El eje OX de la mmc se debe sitúa de forma que sea aproximadamente el eje de simetría de un hueco del engranaje.*

Tanto si la medición es unitaria como si es una serie, hay que realizar un sistema de coordenadas utillaje y un sistema de coordenadas pieza. En el caso de una serie, el sistema de coordenadas utillaje se realizará solamente para la primera pieza. Incluso, si la referencia de colocación del utillaje se documenta adecuadamente, es posible utilizar el sistema de coordenadas utillaje al cabo del tiempo.

Para medir el engranaje con el sistema que aquí se expone se utiliza un fichero de hoja electrónica del tipo CSV (los campos de cada línea de datos están delimitados por puntos y comas).

La denominación de dicho fichero es el nombre o código con que se designe al engranaje y la extensión CSV. Si en el nombre del fichero que solicita el programa de medición no se coloca la ruta de acceso, se toma por defecto c:\

El primer dato de este fichero es el número del sistema de coordenadas. Si este número es 0 o está omitido el dato el programa procederá a solicitar una alineación manual de un sistema de coordenadas utillaje. También es lo primero que se pregunta el iniciarse el programa de medición, tras leer los datos de configuración del fichero CSV asociado:

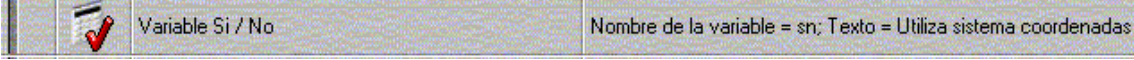

En el caso de contestar afirmativamente el programa de medición salta toda la alineación manual del sistema de coordenadas utillaje:

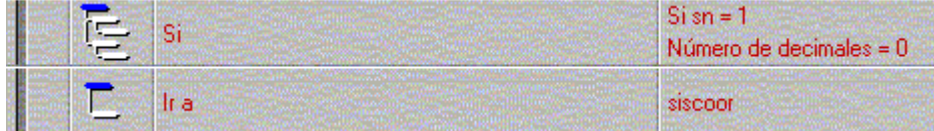

Los datos, incluida la descripción del campo, que contiene el fichero que se genere, bien manualmente o mediante un programa informático, son (el espacio detrás del punto y coma no es fundamental):

```
"c:\eng_bomba_z10.csv"
Número del sistema de coordenadas; 100
Número de palpador; 1
Módulo normal; 4.66666666666667
Factor de corrección; 0.214285714285714
Número de dientes; 10
Ángulo de presión; 20
Diámetro primitivo dp; 48.6666666666667
Diámetro adendum de: 58
Diámetro dedendum di; 37
Diámetro base db; 43.8523223033424
Altura del diente h; 10.5
Diámetro inicial de medición evolvente; 40
Diámetro final de medición evolvente; 57
Altura de seguridad zs; 40
Altura de medición de la evolvente;-3
Altura de inicio para definir el eje OZ zi; 16
Longitud de medición para definir el eje OZ 1; 8
```
La lectura [6] de los datos del fichero CSV se realiza en la primera parte del programa de medición. El fichero anterior es generado a partir de una hoja Excel.

La alineación del sistema de coordenadas lleva una serie de pasos de los que cabe destacar la definición de eje *OX*.

Este apartado tiene como antecedente el que el engranaje se haya posicionado con el eje de simetría del hueco de un diente coincidiendo aproximadamente con el eje OX de la máquina de medir, línea (1) de la figura. Para ello la mmc se posiciona al principio del inicio del bucle de medición en el punto (0, dp/2):

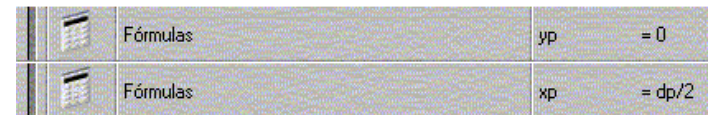

Observar que el posicionamiento absoluto del papador cambiará en el proceso de alineación.

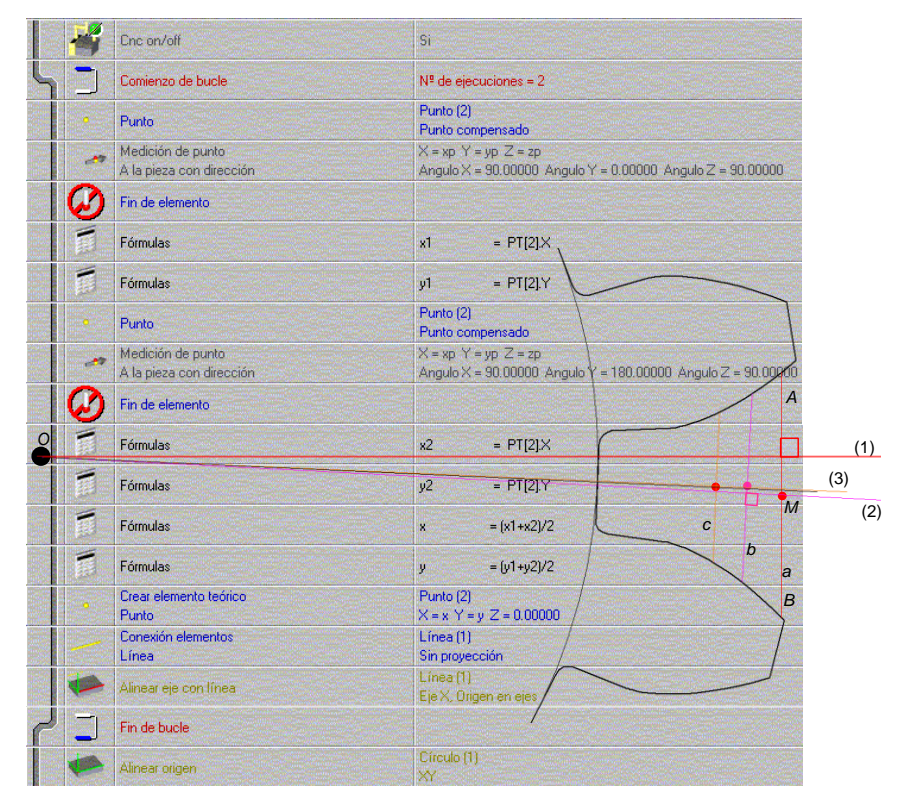

*Figura 9. Alineación del eje OX.*

La asimetría del eje *OX* de la máquina de medir, línea (1) se ha exagerado en la figura (solamente con la vista se consigue una alineación mejor que la representada) con la finalidad de ilustrar el proceso.

Debe observarse que los segmentos *a*, *b* y *c* están prácticamente juntos y a la distancia del origen de coordenadas coincidente con el radio de la circunferencia base. En la figura se han colocado muy separadas para observar el proceso de orientar el eje *OX*.

El procedimiento se basa en la medición direccionada de dos puntos según las direcciones  $(90^\circ, 0^\circ, 90^\circ)$  y  $(180^\circ, 0^\circ, 90^\circ)$  respectivamente. O sea, una medida en la dirección positiva del eje *OY* y otra en la dirección negativa de dicho eje. De esta forma se tienen los puntos *A* y *B*.

Se calculan las coordenadas del punto medio de *A* y *B*, que es el *M*:

$$
x = \frac{x_1 + x_2}{2} \qquad \qquad y = \frac{y_1 + y_2}{2} \tag{15}
$$

Con dichas coordenadas (*x*, *y*) del punto medio se define en la mmc un punto teórico. Se conecta el origen de coordenadas *O* con el punto *M* definido. Es importante conectar de *O* a *M* y no de *M* a *O*, pues de no hacerlo así cambiaría la orientación del eje *OX*.

Ahora se alinea el eje *OX* con la línea anterior. Ya se ha realizado un nuevo eje *OX* y, en consecuencia, un nuevo eje *OY*. El eje *OZ* es invariante en este proceso.

Debe notarse que las coordenadas del punto O no cambian respecto este nuevo sistema de coordenadas, pues es el centro de rotación para todos los sistemas que se definen en este proceso de alineación del eje *OX*.

El nuevo eje *OX* es ahora la línea -2-.

En esta alineación manual el proceso solamente se ha repetido dos veces. En la segunda iteración pasa a ser eje *OX* la línea -3-.

En la figura se ha representado aún una iteración más, observado que la diferencia entre la línea negra y la línea naranja -3- es mínima.

La hoja Excel realizada se aprecia en la figura 10

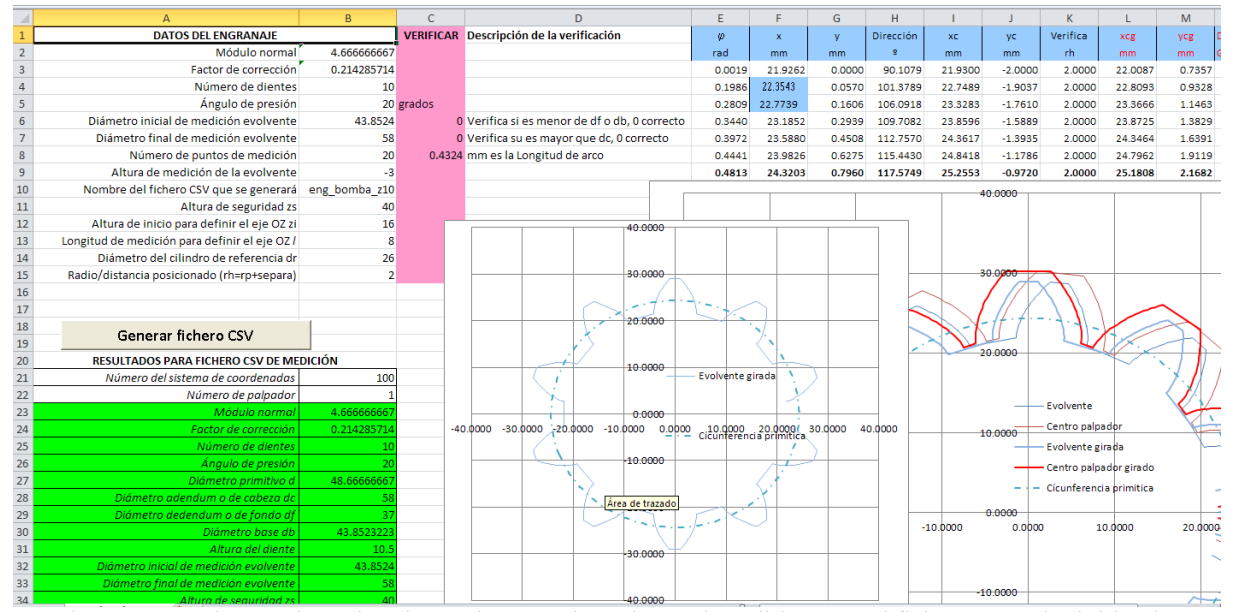

*Figura 10. Hoja Excel con los datos de entrada y datos de salida para el fichero CSV (incluidos los puntos de posicionamiento del centro del palpador y la dirección de medición.*

#### **5. CONCLUSIONES**

Se ha presentado un procedimiento para obtener sistemáticamente los puntos por los que debe moverse un palpador de una mmc sin medición continua, así como la dirección de palpado para poder obtener el punto medido con la correspondiente corrección del radio de dicho palpador.

Con ello es posible obtener las coordenadas (x, y) de todo el perfil del diente (se pueden incluir puntos de las circunferencias de adendum y dedendum), figura 11.

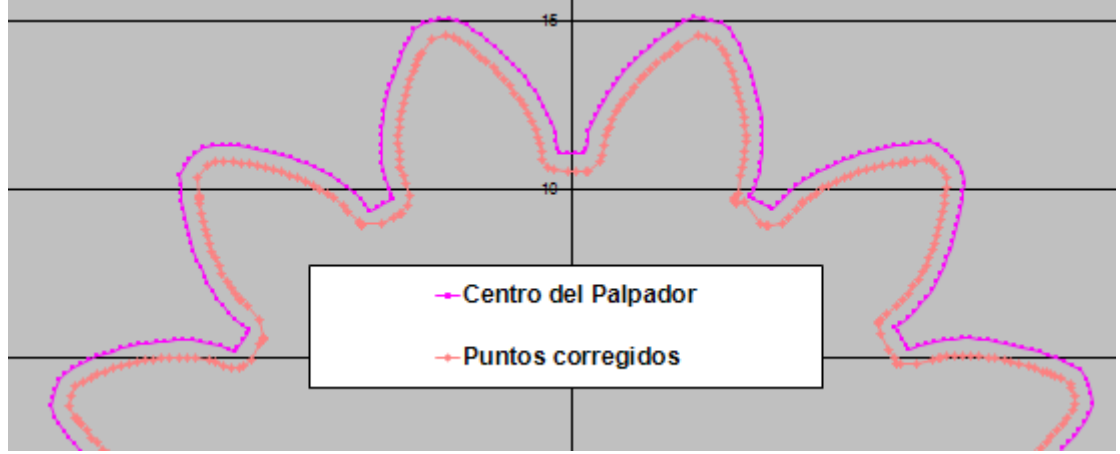

*Figura 11. Coordenadas del centro del palpador y corregidas según la dirección de medición.*

A partir de aquí, ya estamos desarrollando la Excel inversa, para recoger los puntos medidos y obtener las tolerancias numéricas y gráficas de los parámetros más interesantes del engranaje, incluida la forma del perfil.

#### **6. AGRADECIMIENTOS.**

El presente trabajo corresponde a parte del proyecto "El conocimiento como motor de la fabricación mecánica" subvencionado por el Ministerio de Educación Cultura y Deporte y el Fondo Social Europeo.

### **7. REFERENCIAS**

- [1] Carro de Vicente Portela, Javier. Curso de metrología dimensional. Universidad Politécnica de Madrid. Escuela Técnica Superior de Ingenieros Industriales. ISBN 978- 84-600-1071-5.
- [2] JSu-Ping Fanga, Lei-JieWanga, MasaharuKomorib, AizohKubob. Design of laser interferometric system for measurement of gear tooth flank. Optik. 2010.
- [3] Salim Boukebbab, Hichem Bouchenitfa, Hamlaoui Boughouas, Jean Marc Linares. Applied iterative closest point algorithm to automated inspection of gear box tooth. Computers & Industrial Engineering 52 (2007) 162–173.
- [4] Faydor L. Litvin, Alfonso Fuertes. Gear Geometry and Applied Theory. Cambridge. 2004. ISBN 0-521-81517-7.
- [5] José Luís Huertas Talón, Juan Carlos Cisneros Ortega, Carmelo López Gómez, Elena Ros Sancho, Elena Faci Olmos. Manufacture of a spur tooth gear in Ti-6Al-4V alloy by electrical discharge. Computer-Aided Design 42 (2010) 221-230.
- [6] Manual de programación COSMOS de Mitutoyo para mmc.
- [7] Solid Edge the CAD 3D of Siemens. Opciones de vista, suavidad de arco.

[8] H.W. Corley, Jay Rosenberger, Wei-Chang Yeh, T.K. Sung. The cosine simplex algorithm. The International Journal of Advanced Manufacturing Technology. 2005, 10:106-116.